## **Binance Pay For WHMCS**

(i) You can order the module here.

This module allows to accept Binance Pay payments via Binance C2B (Merchant Acquiring).

Binance Pay supports over 50 cryptocurrencies and stablecoins, including BUSD.

You need an activated Binance Merchant account to use this gateway!

As described at Binance, your payout will always be in a stablecoin. Your clients can still pay in crypto.

## Page Index

- Installation Guide
  - System Requirements
    Gateway Installation
    - Gateway Installation
      Create Binance API Credentials
- Troubleshooting

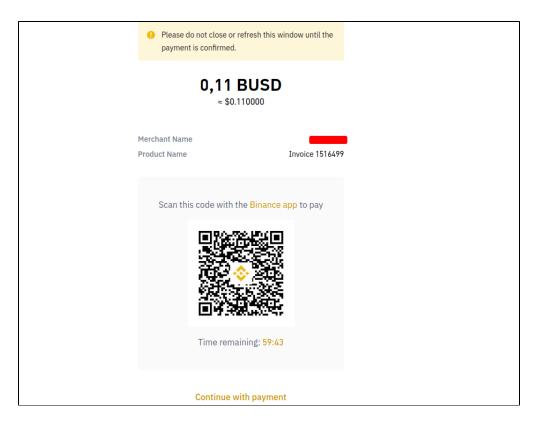